[Uninstalling](http://docs.manualsget.com/to.php?q=Uninstalling Ms Office 2007 Manually) Ms Office 2007 Manually [>>>CLICK](http://docs.manualsget.com/to.php?q=Uninstalling Ms Office 2007 Manually) HERE<<<

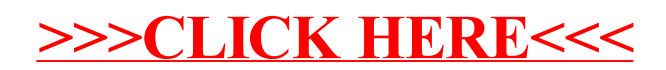